## **Table of Contents**

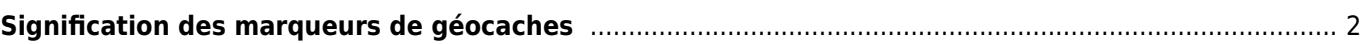

## <span id="page-1-0"></span>**Signification des marqueurs de géocaches**

Sur la [carte](#page--1-0) ainsi que sur la liste de vos [caches stockés](#page--1-0) c:geo peut afficher de petites icônes de marquage dans les coins d'une [icône de cache](#page--1-0) pour fournir des informations supplémentaires sans avoir besoin d'ouvrir la cache.

Le tableau suivant décrit la signification de ces marqueurs :

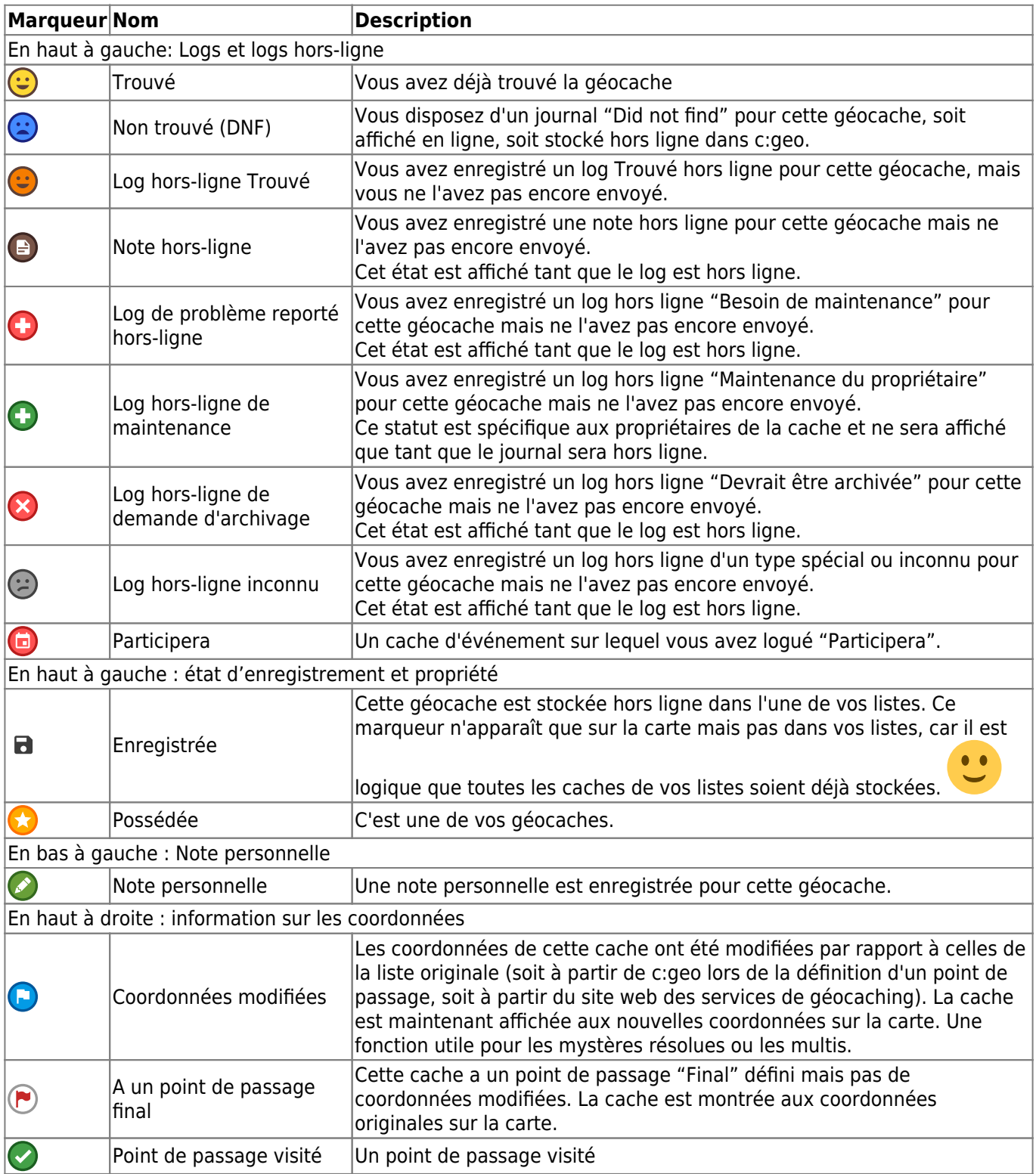